Laser Beam Machining (LBM) Formulas... 1/12

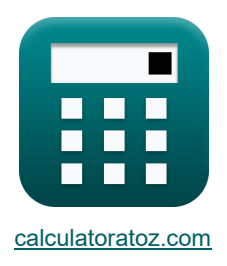

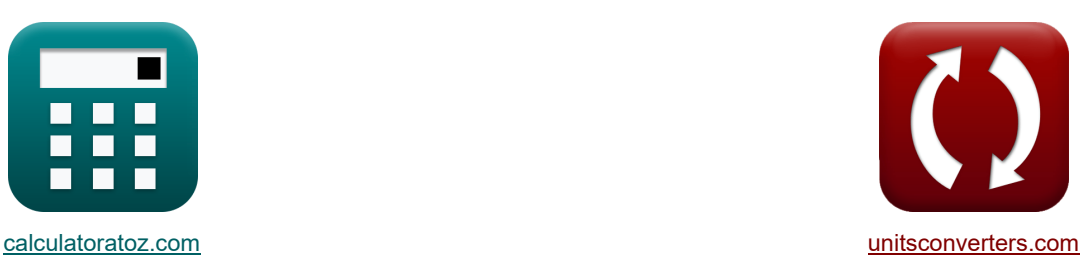

# **Lavorazione del raggio laser (LBM) Formule**

Esempi!

[Calcolatrici!](https://www.calculatoratoz.com/it) Esempi! Esempi [Conversioni!](https://www.unitsconverters.com/it)

Segnalibro **[calculatoratoz.com](https://www.calculatoratoz.com/it)**, **[unitsconverters.com](https://www.unitsconverters.com/it)**

La più ampia copertura di calcolatrici e in crescita - **30.000+ calcolatrici!** Calcola con un'unità diversa per ogni variabile - **Nella conversione di unità costruita!** La più ampia raccolta di misure e unità - **250+ misurazioni!**

Sentiti libero di CONDIVIDERE questo documento con i tuoi amici!

*[Si prega di lasciare il tuo feedback qui...](https://docs.google.com/forms/d/e/1FAIpQLSf4b4wDgl-KBPJGChMJCxFlqrHvFdmw4Z8WHDP7MoWEdk8QOw/viewform?usp=pp_url&entry.1491156970=Lavorazione%20del%20raggio%20laser%20(LBM)%20Formule)*

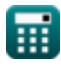

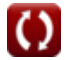

*Laser Beam Machining (LBM) Formulas...* 2/12

**Lista di 25 Lavorazione del raggio laser (LBM) Formule**

## **Lavorazione del raggio laser (LBM)**

### **Velocità di taglio in LBM**

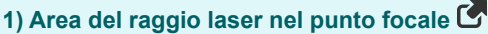

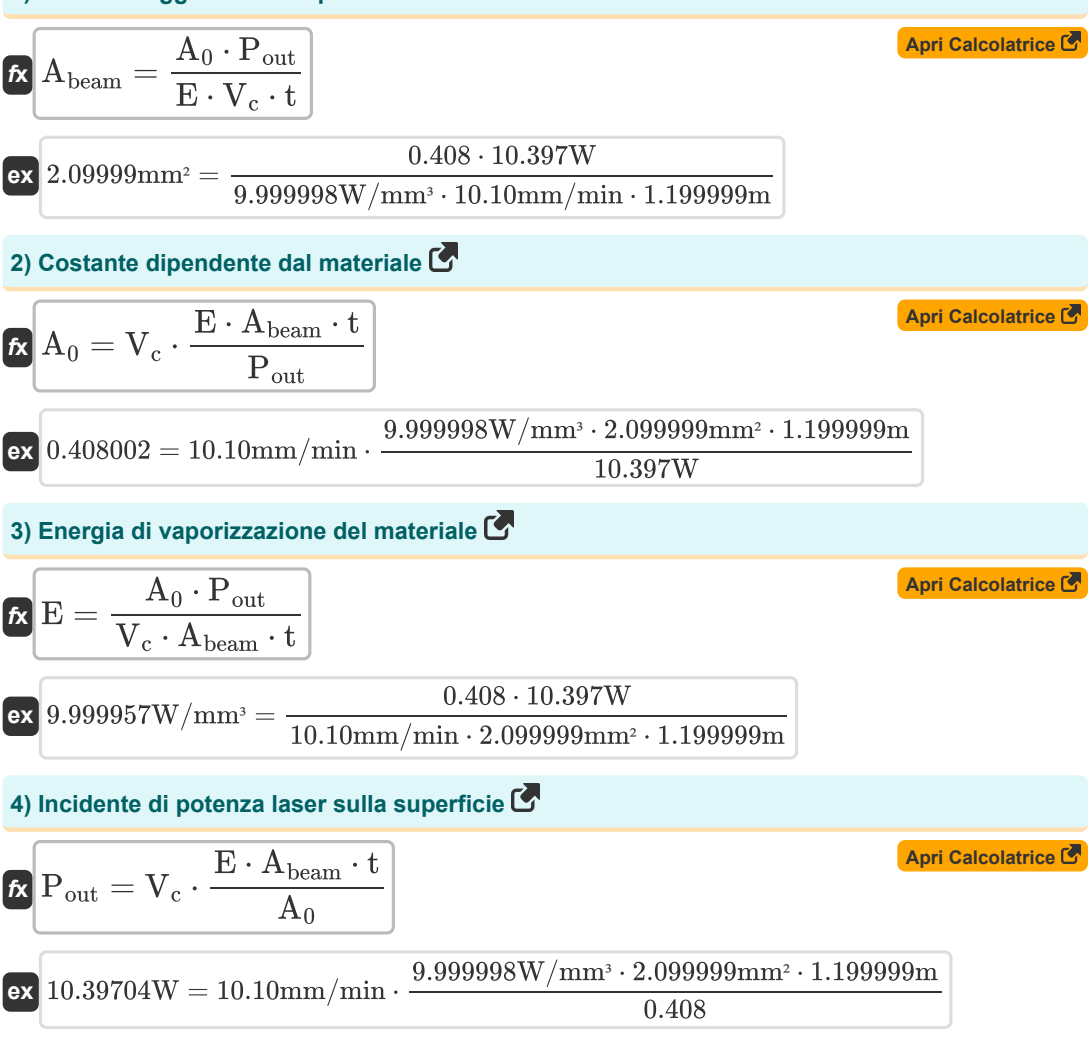

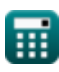

Laser Beam Machining (LBM) Formulas... **3/12** 

5) Spessore del materiale 
$$
\bullet
$$
  
\n $t = \frac{A_0 \cdot P_{out}}{E \cdot A_{beam} \cdot V_c}$   
\n**ex** 1.199994m =  $\frac{0.408 \cdot 10.397W}{9.999998W/mm^2 \cdot 2.099999mm^2 \cdot 10.10mm/min}$   
\n6) Tasso di taglio  $\bullet$   
\n $V_c = \frac{A_0 \cdot P_{out}}{E \cdot A_{beam} \cdot t}$   
\n**ex** 10.09996mm/min =  $\frac{0.408 \cdot 10.397W}{9.999998W/mm^2 \cdot 2.099999mm^2 \cdot 1.199999mm}$   
\n**Fabbisogno energetico in LBM  $\bullet$**   
\n7) Calore latente di fusione del metallo  $\bullet$   
\n $\bullet$   
\n $\bullet$  Lfusion =  $\frac{Q \cdot (1 - R)}{s \cdot V \cdot 4.2} - c \cdot (T_m - \theta_{\text{ambient}})$   
\n**ex** 4599.997J/kg =  $\frac{4200J \cdot (1 - 0.50)}{2.4 \cdot 0.04m^2 \cdot 4.2} - 0.421J/kg^* C \cdot (1499.999^{\circ}C - 55.02^{\circ}C)$   
\n8) Capacità termica specifica del metallo  $\bullet$   
\n $c = \frac{\frac{Q \cdot (1 - R)}{s \cdot V \cdot 4.2} - L_{fusion}}{T_m - \theta_{\text{ambient}}}$   
\n $\bullet$   
\n $0.421J/kg^* C = \frac{\frac{4200J \cdot (1 - 0.50)}{1499.999^{\circ}C - 55.02^{\circ}C}}$ 

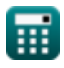

 $\Omega$ 

*Laser Beam Machining (LBM) Formulas...* 4/12

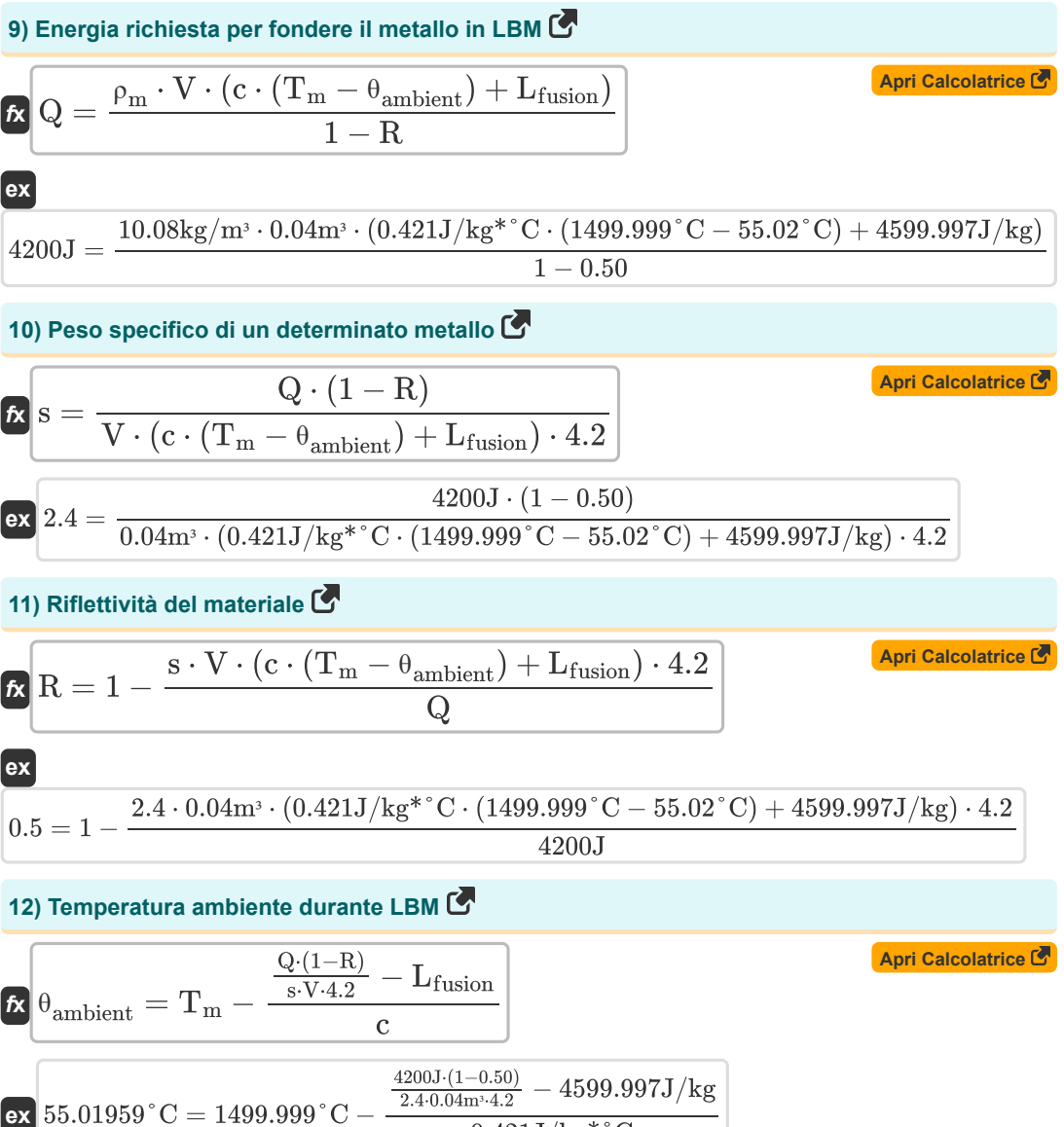

$$
\overline{0.421 \text{J/kg}^* \text{°C}}
$$

*Laser Beam Machining (LBM) Formulas...* 5/12

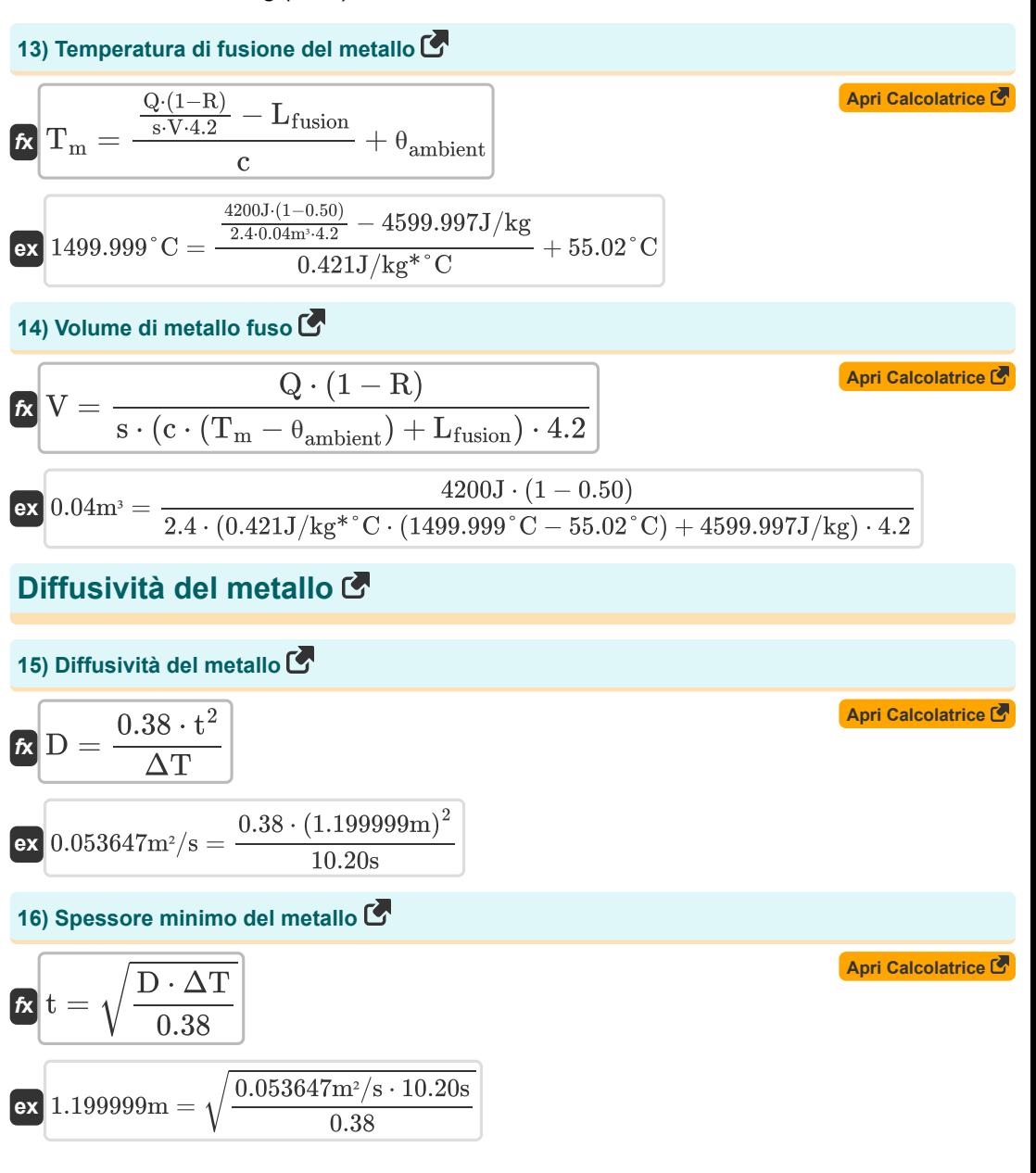

*Laser Beam Machining (LBM) Formulas...* 6/12

**[Apri Calcolatrice](https://www.calculatoratoz.com/it/time-duration-of-laser-beam-calculator/Calc-21728)  [Apri Calcolatrice](https://www.calculatoratoz.com/it/power-density-of-laser-beam-calculator/Calc-21744)  [Apri Calcolatrice](https://www.calculatoratoz.com/it/diameter-of-spot-produced-by-laser-calculator/Calc-21749) C [Apri Calcolatrice](https://www.calculatoratoz.com/it/beam-divergence-calculator/Calc-21747)  17) Tempo Durata del raggio laser**   $f$ **x**  $\Delta T =$ **ex**  $10.19999$ s =  $\frac{0.38 \cdot (1.199999 \text{m})^2}{0.0588617 \text{m/s}^2}$ **Densità di potenza del raggio laser 18) Densità di potenza del raggio laser**   $\mathbf{f}$ **x**  $\delta_{\mathrm{p}} =$ **ex**  $9.49427W/cm^2 =$   $4 \cdot 10.39W$ **19) Diametro dello spot prodotto dal laser**   $f_{\mathbf{X}}\overline{\mathbf{d}}_{\mathrm{spot}} = \overline{\mathbf{f}}_{\mathrm{lens}} \cdot \mathbf{a}$  $\boxed{\textbf{ex}}$  0.003696m = 3.00m · 0.001232rad **20) Divergenza del raggio**   $f$ **x**  $\alpha = \sqrt{-1}$  ${\bf e}$ x $\boxed{0.001232 \text{rad} = \sqrt{ \frac{4 \cdot 10.39 \text{W}}{ \left( 9.00 - \text{h}^2 - 0.40 \text{W/m} \right) }} }$  $0.38 \cdot t^2$  $\overline{D}$  $0.053647m^2/s$  $\overline{4\cdot P}$  $\frac{1}{\pi} \cdot f_{1\text{av}}^2$  $\overline{\mathbb{R}_{\text{lens}}^2 \cdot \alpha^2 \cdot \Delta \text{T}}}$  $\pi \cdot (3.00 \text{m})^2 \cdot (0.001232 \text{rad})^2 \cdot 10.20 \text{s}$  $\overline{4\cdot P}$  $\overline{\pi \cdot \mathrm{f}_{\mathrm{loc}}^2}$  $_{\rm lens}^2 \cdot \delta_{\rm p} \cdot \Delta \rm T ~\big\vert$  $\overline{\pi\cdot\left(3.00\mathrm{m}\right)^{2}\cdot9.49\mathrm{W/cm^{2}}\cdot10.20\mathrm{s}}$ 

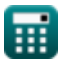

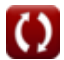

*Laser Beam Machining (LBM) Formulas...* 7/12

**21) Divergenza del raggio dato il diametro del punto** dspot **[Apri Calcolatrice](https://www.calculatoratoz.com/it/beam-divergence-given-diameter-of-spot-calculator/Calc-21751)**  α = *f***x** flens 0.0037m 0.001233rad = **ex** 3.00m **22) Durata dell'impulso del laser**  4 ⋅ P **[Apri Calcolatrice](https://www.calculatoratoz.com/it/pulse-duration-of-laser-calculator/Calc-21748)**  ΔT = *f***x** 2 2 π ⋅ f ⋅ α ⋅ <sup>δ</sup><sup>p</sup> lens 4 ⋅ 10.39W 10.20459s = **ex** 2 2 π ⋅ (3.00m) ⋅ (0.001232rad) ⋅ 9.49W/cm² **23) Lunghezza focale dato il diametro del punto**  dspot **[Apri Calcolatrice](https://www.calculatoratoz.com/it/focal-length-given-diameter-of-spot-calculator/Calc-21750)**  flens = *f***x** α 0.0037m 3.003247m = **ex** 0.001232rad **24) Lunghezza focale dell'obiettivo [Apri Calcolatrice](https://www.calculatoratoz.com/it/focal-length-of-lens-calculator/Calc-21746)**  4 ⋅ P <sup>f</sup>lens <sup>=</sup> <sup>√</sup> *f***x** 2 π ⋅ <sup>δ</sup><sup>p</sup> ⋅ α ⋅ ΔT 4 ⋅ 10.39W 3.000675m <sup>=</sup> <sup>√</sup> **ex** 2 π ⋅ 9.49W/cm² ⋅ (0.001232rad) ⋅ 10.20s

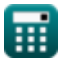

 $\boldsymbol{\Omega}$ 

Laser Beam Machining (LBM) Formulas... **Bilang and Caser Beam Machining (LBM)** Formulas...

25) Produzione di energia laser  
\n
$$
\mathbf{r} = \frac{\delta_p \cdot \pi \cdot f_{\text{lens}}^2 \cdot \alpha^2 \cdot \Delta T}{4}
$$
\n  
\n
$$
\mathbf{r} = \frac{1.38533 \text{W}}{4} = \frac{9.49 \text{W/cm}^2 \cdot \pi \cdot (3.00 \text{m})^2 \cdot (0.001232 \text{rad})^2 \cdot 10.20 \text{s}}{4}
$$

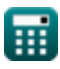

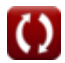

### **Variabili utilizzate**

- **A<sup>0</sup>** Costante empirica
- **Abeam** Area del raggio laser nel punto focale *(Piazza millimetrica)*
- **c** Capacità termica specifica *(Joule per chilogrammo per Celsius)*
- **D** Diffusività del metallo *(Metro quadro al secondo)*
- **dspot** Diametro del punto *(metro)*
- **E** Energia di vaporizzazione del materiale *(Watt per millimetro cubo)*
- **f lens** Lunghezza focale dell'obiettivo *(metro)*
- **Lfusion** Calore latente di fusione *(Joule per chilogrammo)*
- **P** Emissione di energia laser *(Watt)*
- **Pout** Energia laser durante la velocità di taglio *(Watt)*
- **Q** Energia termica *(Joule)*
- **R** Riflettività del materiale
- **s** Gravità specifica del materiale
- **t** Spessore *(metro)*
- **T<sup>m</sup>** Temperatura di fusione del metallo base *(Centigrado)*
- **V** Volume di metallo fuso *(Metro cubo)*
- **V<sup>c</sup>** Tasso di taglio *(Millimetro al minuto)*
- **α** Divergenza del fascio *(Radiante)*
- **δ<sup>p</sup>** Densità di potenza del raggio laser *(Watt per centimetro quadrato)*
- **ΔT** Durata del raggio laser *(Secondo)*
- **θambient** Temperatura ambiente *(Centigrado)*
- **ρ<sup>m</sup>** Densità del metallo *(Chilogrammo per metro cubo)*

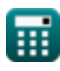

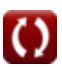

*Laser Beam Machining (LBM) Formulas...* 10/12

# **Costanti, Funzioni, Misure utilizzate**

- Costante: **pi**, 3.14159265358979323846264338327950288 *Costante di Archimede*
- Funzione: **sqrt**, sqrt(Number) *Una funzione radice quadrata è una funzione che accetta un numero non negativo come input e restituisce la radice quadrata del numero di input specificato.*
- Misurazione: **Lunghezza** in metro (m) *Lunghezza Conversione unità*
- Misurazione: **Tempo** in Secondo (s) *Tempo Conversione unità*
- Misurazione: **Temperatura** in Centigrado (°C) *Temperatura Conversione unità*
- Misurazione: **Volume** in Metro cubo (m<sup>3</sup>) *Volume Conversione unità*
- Misurazione: **La zona** in Piazza millimetrica (mm²) *La zona Conversione unità*
- Misurazione: **Velocità** in Millimetro al minuto (mm/min) *Velocità Conversione unità*
- Misurazione: **Energia** in Joule (J) *Energia Conversione unità*
- Misurazione: **Potenza** in Watt (W) *Potenza Conversione unità*
- Misurazione: **Angolo** in Radiante (rad) *Angolo Conversione unità*
- Misurazione: **Capacità termica specifica** in Joule per chilogrammo per Celsius (J/kg\*°C) *Capacità termica specifica Conversione unità*
- Misurazione: **Densità del flusso di calore** in Watt per centimetro quadrato (W/cm²) *Densità del flusso di calore Conversione unità*
- **Misurazione: Densità** in Chilogrammo per metro cubo (kg/m<sup>3</sup>) *Densità Conversione unità*
- Misurazione: **Calore latente** in Joule per chilogrammo (J/kg) *Calore latente Conversione unità*
- Misurazione: **Densità di potenza** in Watt per millimetro cubo (W/mm³) *Densità di potenza Conversione unità*

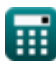

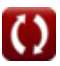

Laser Beam Machining (LBM) Formulas... 11/12

Misurazione: **Diffusività** in Metro quadro al secondo (m²/s) *Diffusività Conversione unità*

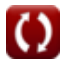

Laser Beam Machining (LBM) Formulas...

### **Controlla altri elenchi di formule**

**Lavorazione del raggio laser (LBM) Formule**

Sentiti libero di CONDIVIDERE questo documento con i tuoi amici!

#### **PDF Disponibile in**

[English](https://www.calculatoratoz.com/PDF/Nodes/3287/Laser-beam-machining-(lbm)-Formulas_en.PDF) [Spanish](https://www.calculatoratoz.com/PDF/Nodes/3287/Laser-beam-machining-(lbm)-Formulas_es.PDF) [French](https://www.calculatoratoz.com/PDF/Nodes/3287/Laser-beam-machining-(lbm)-Formulas_fr.PDF) [German](https://www.calculatoratoz.com/PDF/Nodes/3287/Laser-beam-machining-(lbm)-Formulas_de.PDF) [Russian](https://www.calculatoratoz.com/PDF/Nodes/3287/Laser-beam-machining-(lbm)-Formulas_ru.PDF) [Italian](https://www.calculatoratoz.com/PDF/Nodes/3287/Laser-beam-machining-(lbm)-Formulas_it.PDF) [Portuguese](https://www.calculatoratoz.com/PDF/Nodes/3287/Laser-beam-machining-(lbm)-Formulas_pt.PDF) [Polish](https://www.calculatoratoz.com/PDF/Nodes/3287/Laser-beam-machining-(lbm)-Formulas_pl.PDF) [Dutch](https://www.calculatoratoz.com/PDF/Nodes/3287/Laser-beam-machining-(lbm)-Formulas_nl.PDF)

*6/19/2024 | 7:56:19 AM UTC [Si prega di lasciare il tuo feedback qui...](https://docs.google.com/forms/d/e/1FAIpQLSf4b4wDgl-KBPJGChMJCxFlqrHvFdmw4Z8WHDP7MoWEdk8QOw/viewform?usp=pp_url&entry.1491156970=Lavorazione%20del%20raggio%20laser%20(LBM)%20Formule)*

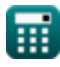

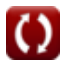